NAME: MASOOD SAID

ID: 13723

BS (SE) FINAL TERM

**PAPER: DATABASE SYSTEMS** 

**Instructor: Rimsha Khan** 

# Q1: Perform Normalization upto 3rd Normal Form

# **ANS:** First normalization form \

| ID#13723 page#1 |              |                 |           |             |       |  |
|-----------------|--------------|-----------------|-----------|-------------|-------|--|
| Student ID      | Student Name | - Student Add   | Course-ID | course Name | Grade |  |
| 01              | Fawad        | Karachi         | SE-01     | AI          | A     |  |
| 0/              | Pawad        | <i>Icaraehi</i> | 86-05     | SOE         | B     |  |
| 02              | waleed       | Cahore          | SE-02     | DIP         | C     |  |
| 03              | Saira        | Pegnawar        | SE -03    | DB          | A     |  |
| 03              | Saira        | Peshawar        | SE-04     | SRE         | B     |  |
| 04              | Aiman        | Icaraeli        | SE-03     | DB          | C     |  |
| 05              | Daniful      | Cahore          | SE-01     | AR          | A     |  |
| 06              | E maan       | Peshaware       | SE-01     | AL          | B     |  |

#### 2<sup>nd</sup> Normalization form

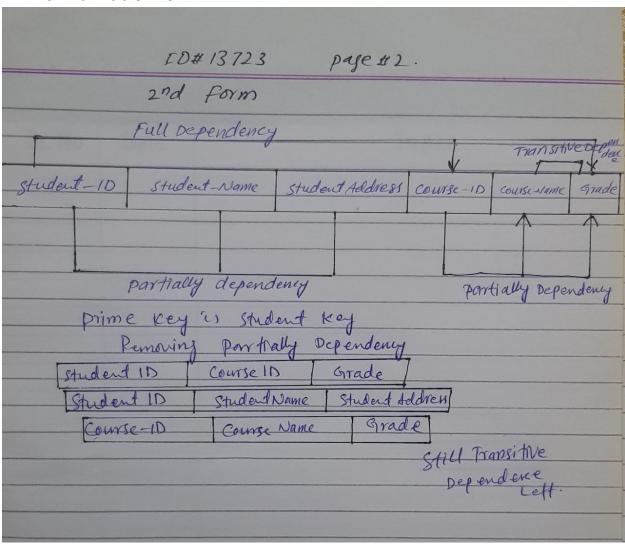

# 3<sup>rd</sup> Normalization form

| ID#13                                                                                                    | 123          | page#3          |  |  |  |  |
|----------------------------------------------------------------------------------------------------|--------------|-----------------|--|--|--|--|
| 3rd Normalization Form.                                                                                                    |              |                 |  |  |  |  |
| 3 4 100,111                                                                                                    | and gran     |                 |  |  |  |  |
| Student 1D                                                                                                    | Course ID    | Grade           |  |  |  |  |
|                                                                                                    | Student Name | student Address |  |  |  |  |
| Student 1D                                                                                                    | Jugen Pourie |                 |  |  |  |  |
| Course ID                                                                                                    | Course Name  | Grade           |  |  |  |  |
|                                                                                                    |              | <u></u>         |  |  |  |  |
|                                                                                                    | Transitive   | Dependency      |  |  |  |  |
| Student ID                                                                                                    | course If    |                 |  |  |  |  |
| Courscip                                                                                                    | Course Name  | Grade           |  |  |  |  |
|                                                                                                    |              |                 |  |  |  |  |
| The state of the state of the s |              |                 |  |  |  |  |

### Atfer Removed Transitive Dependency Course\_ID, Course name, Grade

**Q2: Write SQL queries for the following DDL Statements** 

1. Write a query to create a table by the name Students which should have

the following columns and restrictions: (Marks 10)

**Column Name: ID Type: integer** 

Column Name: Student\_Name Type: varchar

**Column Name: DOB Type: DATE** 

**Column Name: Age Type: Integer** 

**Column Name: CGPA Type: float** 

Restrictions: ID should be the primary key. Student\_Name should also be

NOT NULL. Maximum value of age should be 30 years.

#### ANS:

```
create table "Students"(
ID INT PK_ID Primary Key NOT Null,
Student_Name INT (100) NOT Null,
DOB DATE,
Age Integer
Select MAX(Age)
From[year]
Where Year (30)
CGPA Float
);
```

2. Write 2 SQL DML Queries to insert your data and your friend's data in this Table.

#### ANS:

insert into (Student\_id, Student\_name, Age,CGPA)

values (13723, 'Masood SAid, 21, 3.8)

insert into (Student\_id,Student\_name,Age,CGPA)

values (16660, 'Arman Khan', 22, 3.5)

3. Which of the given attributes is a derived attribute and from which attribute it can be derived?

**ANS:** Derived Attributes-

Derived attributes are those attributes which can be derived from other attribute(s).

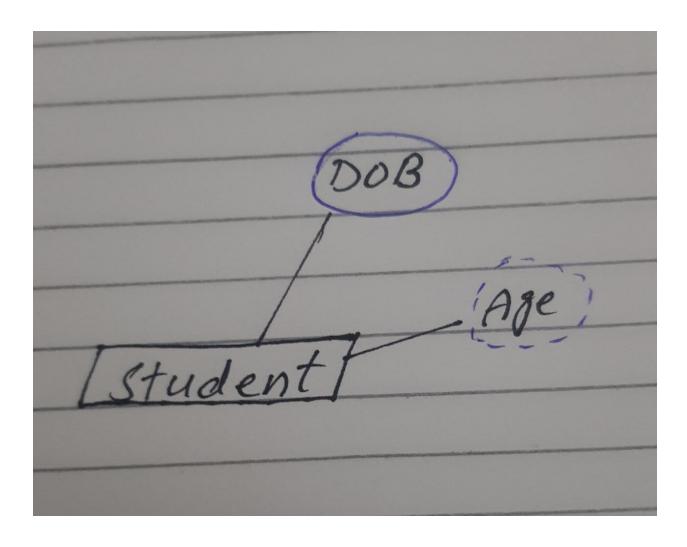

Here, the attribute "Age" is a derived attribute as it can be derived from the attribute "DOB"

Q3: Consider you have the following 2 tables.

1. Write SQL Query for finding/displaying product names and ids of products whose unit price is less than 50 Rs.

ANS:

**Canteen table:** 

SELECT Product\_name, Product\_ID, UNIT\_price

FROM Canteen\_Table

WHERE \_Unit\_Price < 50

For Order:

SELECT ORDER\_ID, Product\_ID, UNIT PRICE

FROM Canteen\_Table

WHERE \_Unit\_Price < 50

| 2. Write SQL Query for displaying sorted names of product names with Alias name as Product_List_Sorted. |
|----------------------------------------------------------------------------------------------------|
| ANS:                                                                                                    |
| In Ascending: By default, the sort is performed in ascending order. Therefore,                          |
| there is no need to specify the ASC keyword.                                                            |
| SELECT ProductName AS [Product_Name]                                                                    |
| FROM Canteen table;                                                                                     |
|                                                                                                    |
| 3. Delete data from Order_Details whose quantity is less than 1.                                        |
| ANS:                                                                                                    |
| delete from Order_Details where quantity is<1,                                                          |
|                                                                                                    |
|                                                                                                    |

4. Write SQL INNER JOIN query and its output on the given two tables.

#### ANS:

SELECT Canteen\_Table.Product\_ID, Canteen\_Table.Product\_Name,

Order, order\_id, Order, order Quantity,

order.order\_ID,order.order\_quantity

FROM Canteen\_Table

INNER JOIN Order\_Details

ON Canteen\_Table. order\_id =order.order\_id;

### **THANK YOU**